## Ders Akışları

"Ders Akışları" alanında, sorulardan ve öğrenme adımlarından yararlanarak ders akışı hazırlayabilir ya da hazır ders akışlarına yine buradan ulaşabilirsiniz.

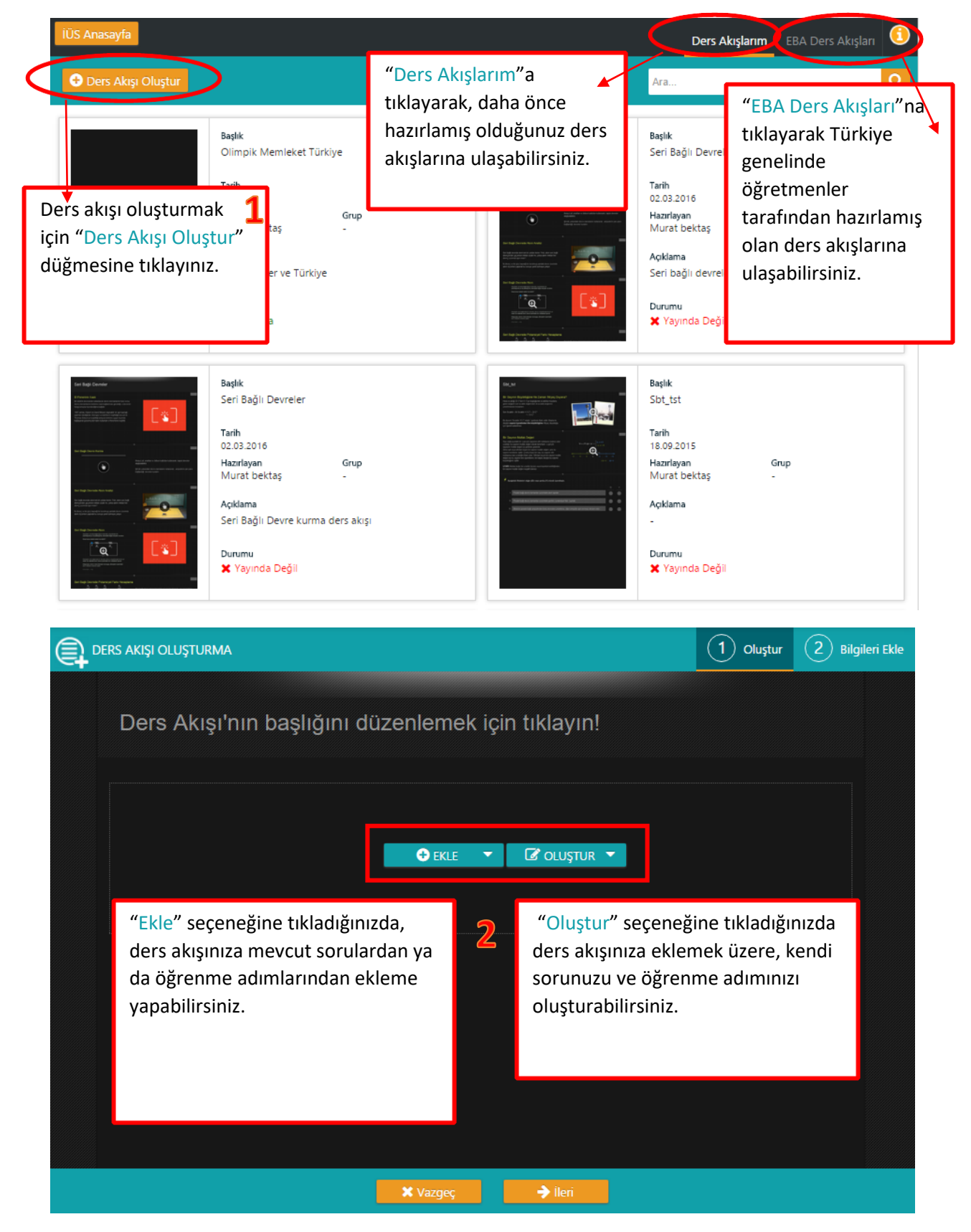

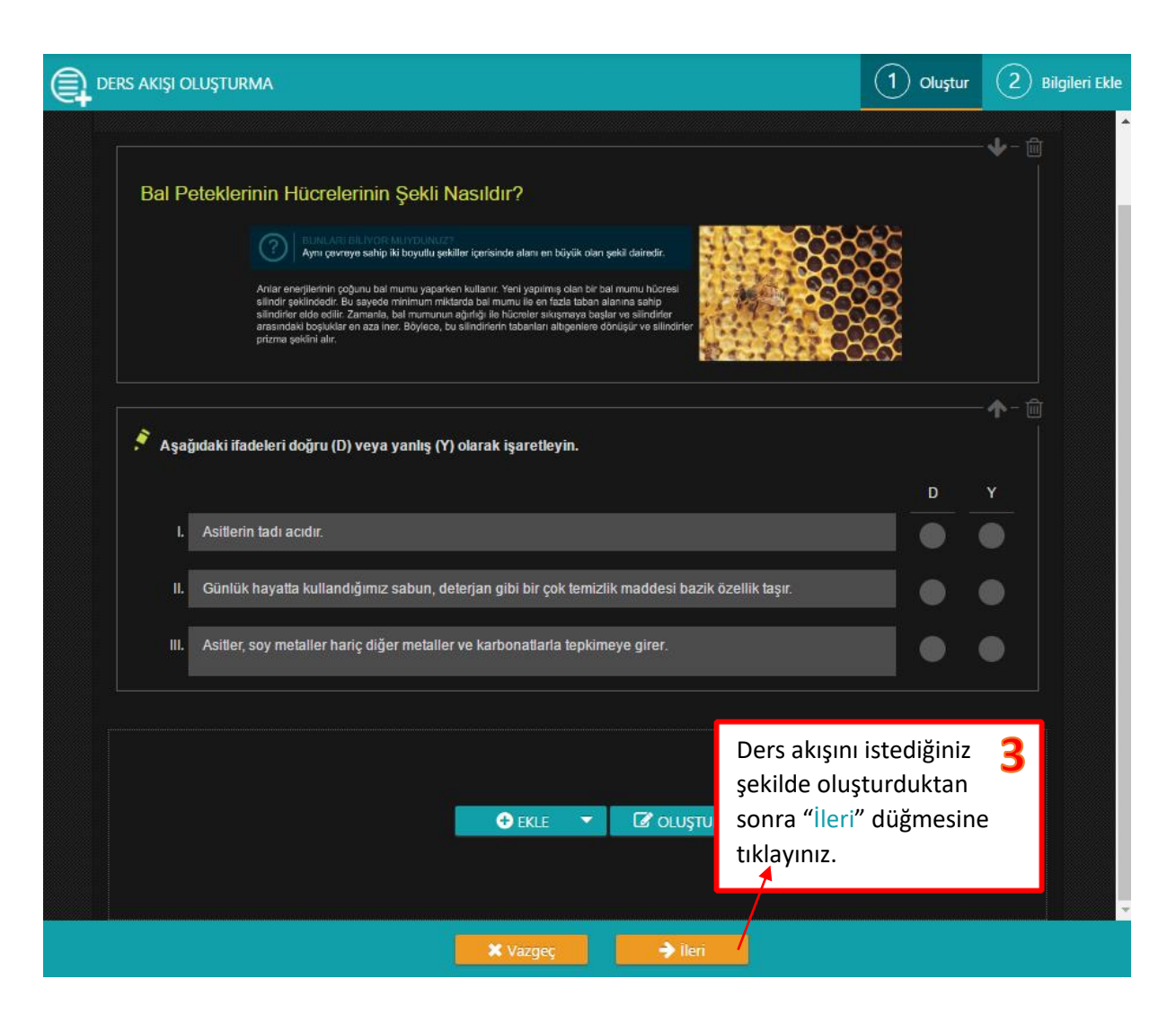

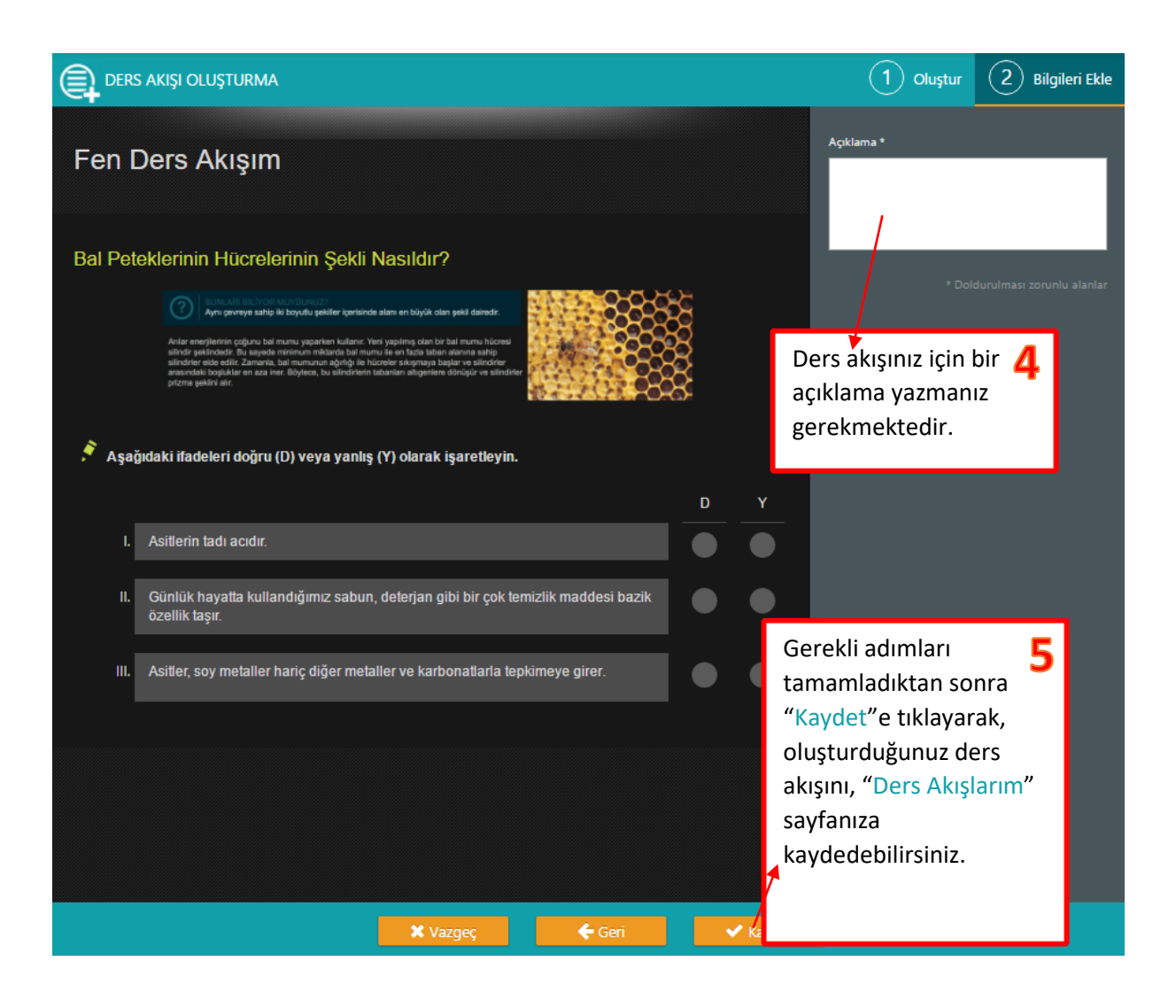